## **Clinical Quality Program Quick Reference**

Updated: 8/3/2023

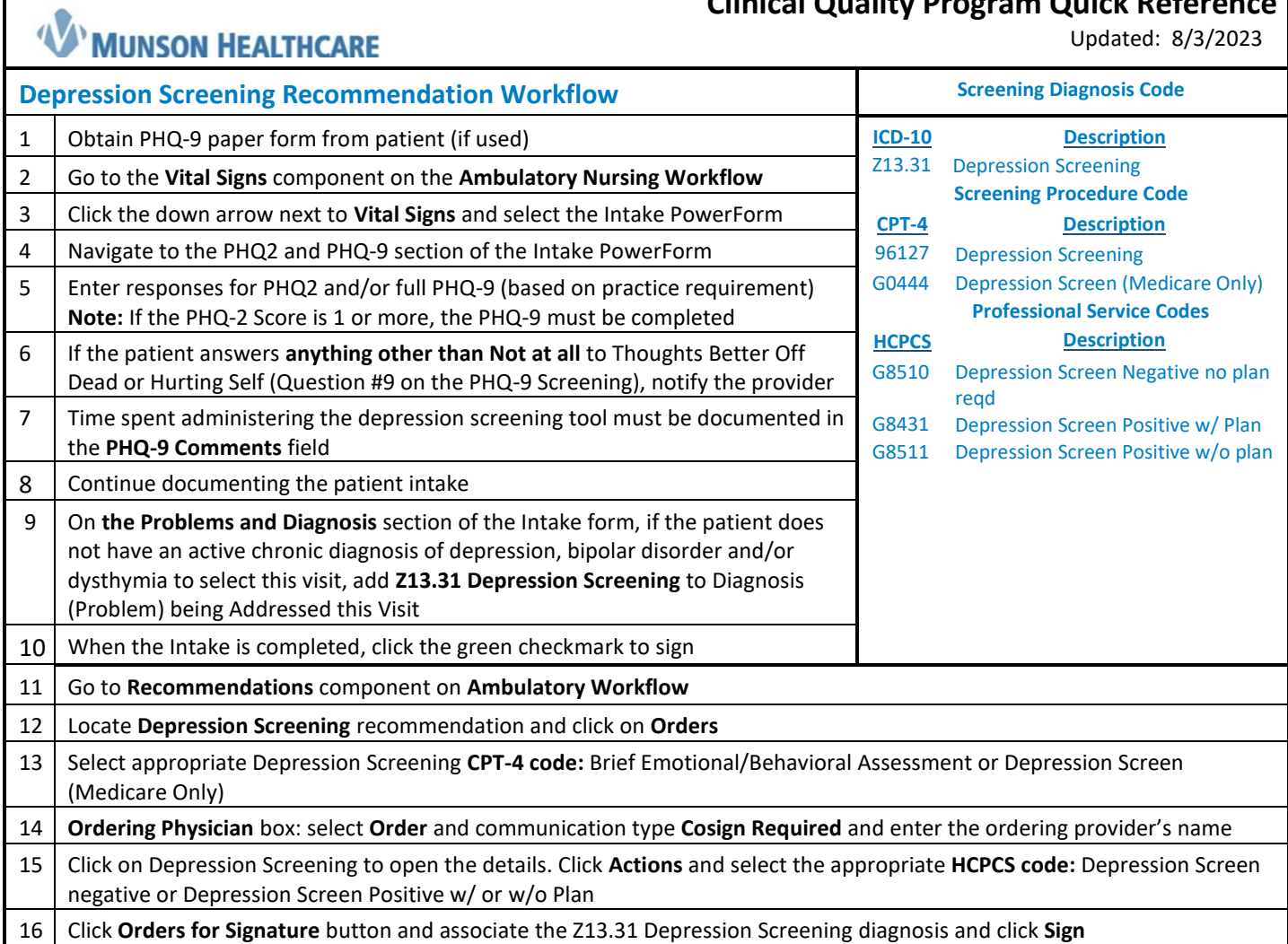